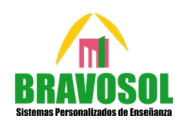

1

**A.1 La primera interpretación en EE.UU. de la octava sinfonía de Mahler tuvo lugar en Filadelfia en 1916 con la participación de una orquesta, dos coros con el mismo número de miembros, un tercer coro infantil y, además, ocho cantantes solistas invitados especialmente y que no pertenecían a ninguno de los coros. La décima parte del número total de intérpretes de los tres coros era menor en 15 unidades al de miembros de la orquesta. Los ´ miembros de cada uno de los dos coros no infantiles superaban en 140 unidades a la suma de componentes del coro infantil y los de la orquesta. El número de miembros de la orquesta excedía en 21 unidades a la doceava parte del total de intérpretes. ¿Cuántos interpretes tenía la orquesta y cada uno de los coros? ¿Cuántos intérpretes había en total?**

�  $x = n^{\omega}$  miembros de orquesta  $y = n^{\circ}$  miembros del c  $z = n^{\omega}$  miembros del coro inf ⇒ �  $10x - 2y - z = 150$  $x - y + z = -140$  $11x - 2y - z = 260$ 

Dado que el determinante de la matriz de coeficientes |A<mark>| = |</mark> 10 −2 −1 1 −1 1  $\frac{11}{2}$  -2 −1  $\neq 0$  su rango es 3. Como

sabemos, el rango de la matriz de coeficientes A y el de su ampliada  $A^*$  cumplen  $ran(A) \leq ran(A^*)$ . Además, sabemos también que el rango máximo de la ampliada para este caso es 3. Por ello, dado que ambas tienen rango 3 y coincide con el número de variables, por el teorema de Rouché-Frobenius es un sistema compatible determinado. Esto implica que puede ser resuelto por Cramer, Gauss o directamente con la inversa.

Aplicando el método de Cramer:

$$
x = \frac{\begin{vmatrix} 150 & -2 & -1 \\ -140 & -1 & 1 \\ \frac{260}{10} & -2 & -1 \\ 11 & -1 & 1 \\ 11 & -1 & 1 \\ 11 & -2 & -1 \end{vmatrix}}{\begin{vmatrix} 10 & -2 & 150 \\ 1 & -1 & -140 \\ 1 & -1 & -140 \\ 1 & -1 & -140 \\ 1 & -1 & -140 \end{vmatrix}} = 150
$$

Por lo tanto, en la orquesta había 110 miembros, en el coro no infantil 400 miembros y en el coro infantil 150. La suma de todos ellos asciende a 1068 intérpretes.

A.2- Sea la función  $f(x) = x\sqrt[3]{(x^2 - 1)^2}$ 

a) Halle  $\lim_{x\to 1} \frac{f(x)}{(x-1)}$  $(x-1)^{\frac{2}{3}}$ 

Se trata de una indeterminación 0/0 que resolveremos operando y simplificando.

$$
\lim_{x \to 1} \frac{f(x)}{(x-1)^{\frac{2}{3}}} = \lim_{x \to 1} \frac{x \sqrt[3]{(x^2-1)^2}}{(x-1)^{\frac{2}{3}}} = \frac{0}{0} = \lim_{x \to 1} \frac{x \sqrt[3]{(x^2-1)^2}}{\sqrt[3]{(x-1)^2}} = \lim_{x \to 1} x \cdot \sqrt[3]{\lim_{x \to 1} \frac{(x^2-1)^2}{(x-1)^2}} = \cdots
$$

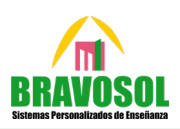

2

$$
\lim_{x \to 1} x \cdot \int_{x \to 1}^{3} \lim_{x \to 1} \frac{(x^2 - 1)^2}{(x - 1)^2} = \lim_{x \to 1} x \cdot \int_{x \to 1}^{3} \lim_{x \to 1} \frac{(x - 1)^2 \cdot (x + 1)^2}{(x - 1)^2} = \sqrt[3]{2^2}
$$

b) Halle el área, en el primer cuadrante, comprendida entre la recta y=x, y la gráfica de la función f(x).

Primero debemos resolver la ecuación  $x\sqrt[3]{(x^2-1)^2} = x$ , de esta forma podemos encontrar la intersección de la función con la recta y=x. Sus soluciones serán:

$$
x\sqrt[3]{(x^2 - 1)^2} = x \rightarrow \sqrt[3]{(x^2 - 1)^2} = 1 \rightarrow x^2 - 1 = 1 \rightarrow x = \pm\sqrt{2}
$$

Dado que queremos únicamente el primer cuadrante, nuestros límites de integración serán x=0 (condición de primer cuadrante) y  $x = +\sqrt{2}$  (punto de corte de x con la función). Evaluando nuestras funciones en un punto dentro del intervalo tenemos que y=x está por encima de la gráfica de f(x). Por ejemplo, tomando  $x=1$  nos queda que y=1, mientras que f  $(1)$  =0. De este modo, la integral queda como:

$$
\int_0^{\sqrt{2}} \left( x - x^3 \sqrt{x^2 - 1^2} \right) dx = \int_0^{\sqrt{2}} x dx - \int_0^{\sqrt{2}} x^3 \sqrt{x^2 - 1^2} dx = \cdots
$$

$$
= \int_0^{\sqrt{2}} x dx - \int_0^{\sqrt{2}} x (x^2 - 1)^{\frac{2}{3}} dx = \left[ \frac{x^2}{2} - \frac{3}{10} (x^2 - 1)^{\frac{5}{3}} \right]_0^{\sqrt{2}} = \frac{2}{5}
$$

El área será por lo tanto $\frac{2}{5}u^2$ .

**A.3 Sea la recta**  $r \equiv \{$  $x = \lambda$  $y=0$  $z=0$  $\mathsf{y}$  <mark>el plano</mark>  $\boldsymbol{\pi} \equiv \mathsf{z} = \mathsf{0}$ 

a) Halle una ecuación de la recta paralela al plano  $\pi$  cuya dirección sea perpendicular a r y que pasa por el punto (1,1,1).

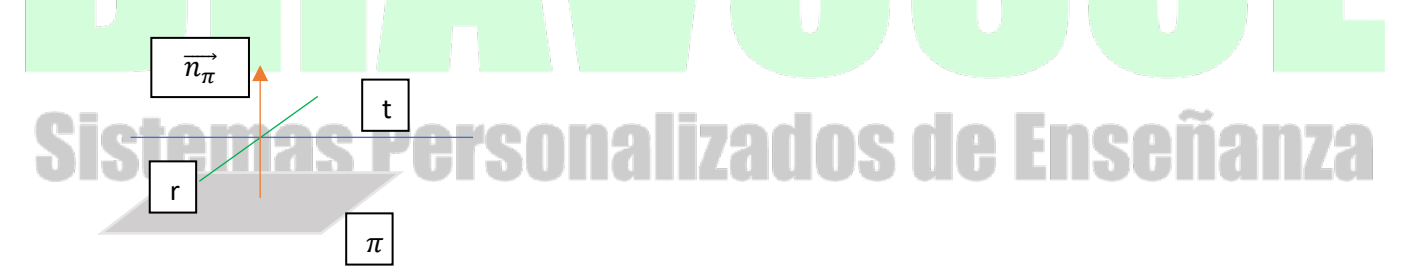

Observando la imagen, buscamos una recta t que es perpendicular a r y paralela al plano  $\pi$ . Esto implica que el vector director de la recta r y el vector normal al plano son perpendiculares al vector director de la recta t. De modo que  $\overrightarrow{v_t} = \overrightarrow{v_r} \times \overrightarrow{n_{\pi}}$ .

**Nota: el dibujo es orientativo, lo único que hace es describir un plano y dos rectas que cumplen la consigna del enunciado para poder entender cómo se relacionan sus vectores.** 

$$
\overrightarrow{v_t} = \overrightarrow{v_r} \times \overrightarrow{n_{\pi}} = \begin{vmatrix} i & j & k \\ 1 & 0 & 0 \\ 0 & 0 & 1 \end{vmatrix} = (0, -1, 0)
$$

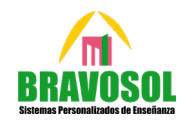

3

Ahora que ya tenemos el vector director y conocemos el punto, proporcionamos unas ecuaciones de la recta solicitada, por ejemplo, las siguientes ecuaciones paramétricas:

$$
t \equiv \begin{cases} x = 1 \\ y = 1 - \mu & \mu \in \mathbb{R} \\ z = 1 \end{cases}
$$

b) Halle una ecuación de una recta que forme un ángulo de $\frac{\pi}{4}$ radianes con la recta r, que es contenida en el plano  $\pi$  y pase por el punto (0,0,0).

Sabemos que la recta está contenida en el plano  $\pi$ , su vector director tendrá componente z nula. Es decir:  $\vec{v} = (v_x, v_y, 0)$ , en este caso el ángulo que forma con la recta r nos va a permitir conocer un poco más acerca de este vector, ya que buscamos que se cumpla la siguiente relación con el producto escalar:

$$
\vec{v} \cdot \vec{v}_r = |\vec{v}||v_r|\cos(\theta) \Rightarrow v_x = \frac{\sqrt{2}}{2} \sqrt{v_x^2 + v_y^2} \Rightarrow 2v_x^2 = v_x^2 + v_y^2 \Rightarrow v_x^2 = v_y^2
$$

De esta forma llegamos a la condición que deben tener las coordenadas de la recta para que forme dicho ángulo con la recta r:

 $v_x = \pm v_y$ 

De modo que si  $v_x = 1$ , por ejemplo, entonces el vector de la recta es:  $(1, \pm 1, 0)$ . Así, unas ecuaciones de la recta son:

$$
s \equiv \begin{cases} x = 0 + \mu \\ y = 0 \pm \mu \\ z = 0 \end{cases} \quad \mu \in \mathbb{R}
$$

A.4 La selección española a en la Copa Mundial Femenina de Futbol 2023. En los dos primeros partidos de la fase de grupos, que consta de tres partidos, la probabilidad de ganar cada uno de ellos es del 80 %. Sin embargo, debido al aumento en la moral de las jugadoras, si ganan los dos primeros partidos la probabilidad de ganar el tercero asciende al 90 %. En caso contrario, la probabilidad de ganar el tercer partido se mantendrá en el 80 %. Se pide:

a) (0.5 puntos) Determinar la probabilidad de que la selección española no gane ningún partido en la selección de grupos.

Primero necesitamos saber la probabilidad de perder un partido, que es el suceso complementario de ganarlo:

$$
P_{perder} = 1 - P_{ganar} = 1 - 0.80 = 0.2
$$

Dado que no han ganado los dos primeros partidos, y que ganar uno no implica ganar el siguiente, los sucesos son independientes  $(P(A \cap B) = P(A)P(B))$  por lo que:

$$
P_{perder\,3\,partidos} = 0.2^3 = 0.08 = 8\%
$$

b) (1 punto) Calcular la probabilidad de que la selección gane el tercer partido de la fase de grupo

Sea A el evento "ganar los dos primeros partidos de la fase clasificatoria y B el evento "ganar el tercer partido de la fase clasificatoria". Tenemos:

 $P(A) = 0.8^2 = 0.64$   $P(B|A) = 0.9$   $P(B|A) = 0.8$ 

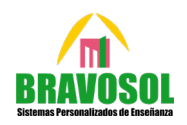

4

Empleando el teorema de la probabilidad total obtenemos la probabilidad de ganar el tercer partido de la fase de grupo:

$$
P(B) = P(A)P(B|A) + P(\overline{A})P(B|\overline{A}) = 0.64 \cdot 0.9 + (1 - 0.64) \cdot 0.8 = 0.864
$$

Es decir, hay un 86,4% de probabilidades de que gane el tercer partido de la fase de grupo.

c) Si sabemos que la selección ha ganado el tercer partido, determinar la probabilidad de que no haya ganado alguno de los dos encuentros anteriores.

En este caso, recurriremos al teorema de Bayes:

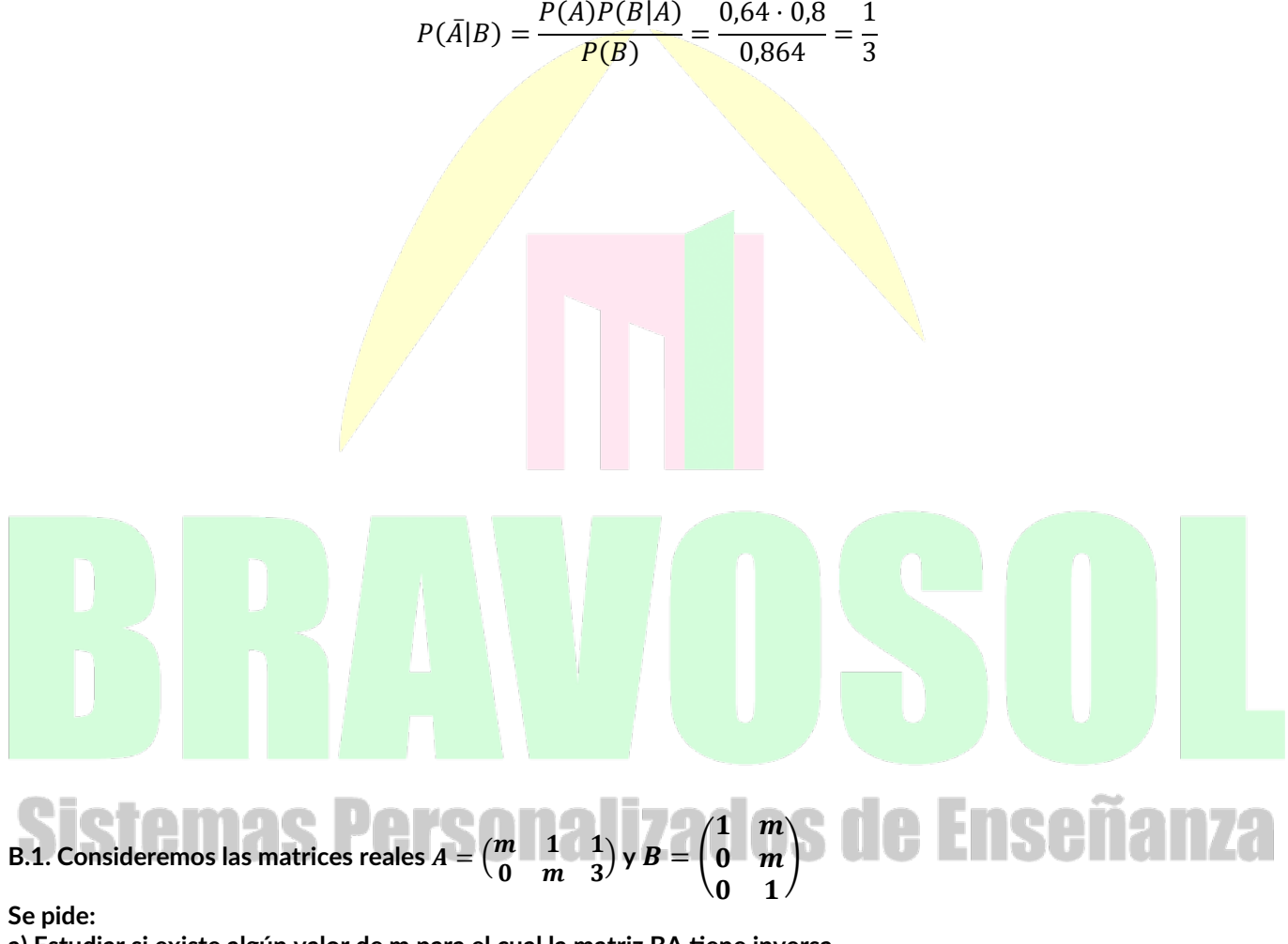

**a) Estudiar si existe algún valor de m para el cual la matriz BA tiene inversa. b) (0.75 puntos) Estudiar el rango de la matriz AB en función del parámetro m.**

**c) (1 punto) Para m = 1, discutir el sistema**  $(A^t A)$   $\Big($  $\boldsymbol{\chi}$  $\boldsymbol{y}$ Z  $\vert$  =  $\vert$  $\boldsymbol{a}$  $\boldsymbol{a}$  $a^2$ � **según los valores de a.**

a) Estudiar si existe algún valor de m para el cual la matriz BA tiene inversa.

La matrix 
$$
BA = \begin{pmatrix} 1 & m \\ 0 & m \\ 0 & 1 \end{pmatrix} \begin{pmatrix} m & 1 & 1 \\ 0 & m & 3 \end{pmatrix} = \begin{pmatrix} m & m^2 + 1 & 3m + 1 \\ 0 & m^2 & 3m \\ 0 & m & 3 \end{pmatrix}
$$

 $0 \t 1$   $0 \t 1$ <br>Como se puede comprobar, las filas 2 y 3 de la matriz BA cumplen la siguiente relación:  $F_2 = m \cdot F_3$ , de modo que son proporcionales. La matriz inversa se puede calcular por medio de la expresión:

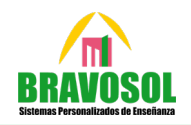

5

$$
A^{-1} = \frac{1}{|A|} Adj(A)^t
$$

De modo que una forma de saber si la matriz tiene o no inversa es realizando su determinante. Sin embargo, dado que dos filas son proporcionales, sabemos por las propiedades de los determinantes que el determinante de la matriz BA será nulo. Esto implica que no importa el valor de m, ya que se anula debido a las propiedades, y por lo tanto la matriz no tiene inversa sea cual sea el valor de m.  $|BA| = 0 \Rightarrow \nexists (BA)^{-1} \forall m \in \mathbb{R}$ 

b) estudiar el rango de la matriz AB en función del parámetro m

$$
AB = \begin{pmatrix} m & m^2 + m + 1 \\ 0 & m^2 + 3 \end{pmatrix}
$$

En este caso, si resolvemos el determinante e igualamos a 0:

$$
\begin{vmatrix} m & m^2 + m + 1 \ 0 & m^2 + 3 \end{vmatrix} = m(m^2 + 3) = 0 \rightarrow \begin{cases} m = 0 \ m^2 + 3 = 0 \rightarrow \frac{\pi}{2} & \text{for } m = 0 \end{cases}
$$
  
function valor para el cual el determinante 2x2 se anula es en m=0. Esto guiere ind

De modo que el único valor para el cual el determinante 2x2 se anula es en m=0. Esto quiere indicar que la matriz tendrá rango 2 siempre y cuando  $m \neq 0$ , y por el contrario tendrá rango 1 si  $m = 0$ .

c) ) Para m = 1, discutir el sistema  $(A<sup>t</sup>A)$  <mark>(</mark>  $\chi$  $\mathcal{Y}$  $\begin{pmatrix} \mathbf{y} \ \mathbf{z} \end{pmatrix} = \begin{pmatrix} a \ a^2 \end{pmatrix}$  según los valor<mark>es d</mark>e a. Si m=1 se tiene la siguiente matriz:

l

$$
A^t A = \begin{pmatrix} 1 & 0 \\ 1 & 1 \\ 1 & 3 \end{pmatrix} \begin{pmatrix} 1 & 1 & 1 \\ 0 & 1 & 3 \end{pmatrix} = \begin{pmatrix} 1 & 1 & 1 \\ 1 & 2 & 4 \\ 1 & 4 & 10 \end{pmatrix}
$$

De modo que se formará un sistema de ecuaciones con la siguiente matriz ampliada:

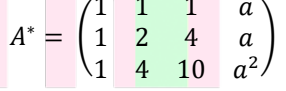

Se puede comprobar por medio de determinantes el rango de la matriz de coeficientes:

1 1 1 1 2 4 1 4 10  $= 0 \begin{bmatrix} 1 & 1 \\ 1 & 2 \end{bmatrix}$  $\begin{vmatrix} 1 & 2 \end{vmatrix} \neq 0 \rightarrow Ran(A) = 2$ 

Como esta matriz no depende de ningún parámetro, no podremos obtener los diferentes valores de a. Para ello debemos recurrir a estudiar el rango de la matriz ampliada, en este caso, tomando el determinante de un menor complementario de orden 3 de la matriz ampliada:

### l 1 1  $1 - 2$ 1 4  $a^2$  $= 0 \rightarrow a$ 1 1 1 1 2 1 1 4  $= 0 \rightarrow \frac{1}{2}$  $= 0$ l 1 1 1  $1 \cup 2 \mid 1$ 1 4  $= 0 \rightarrow a = 1$

De este modo nos queda que para los valores de a=0 y a=1, el determinante se anula, lo que nos lleva a que la matriz ampliada tenga rango 2 (la matriz ampliada no puede tener un rango menor a la matriz de coeficientes). Por otro lado, si a no toma esos valores su rango será 3.

Por ello, aplicando el teorema de Rouché-Frobenius:

- $\sin^{-1}(0,1)$   $Ran(A) = 2 = Ran(A^*) \leq 3 \rightarrow S$  istema compatible indeterminado
- $\text{Si } m \neq \{0,1\} \text{ Ran}(A) \neq \text{Ran}(A^*) \rightarrow \text{Sistema incompatible}$

**B.2**. Dada la función real de variable real  $f(x) = x - \frac{4}{(x-1)^2}$ , se pide:

a) Hallar el dominio de definición de f(x) y determinar, en el caso de que existan las ecuaciones de las asíntotas de su gráfica.

b) Determinar los extremos relativos de la función, así como sus intervalos de crecimiento y decrecimiento.

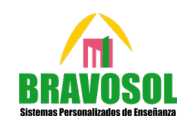

6

c) Calcular la ecuación de una recta tangente a la gráfica de f(x) que sea paralela a la recta de ecuación  $9x - 8y = 6$ .

a) Hallar el dominio y ecuaciones de sus asíntotas Evaluando el denominador de la parte racional de la función buscamos que sea distinto de 0, ya que no se puede dividir entre este número. De modo que el dominio queda como:  $Dom(f(x)) = \mathbb{R} - \{x = 1\}$ 

De cara a sus asíntotas tenemos una asíntota vertical en x=1, ya que:

$$
Lim_{x\to 1^-}f(x)=-\infty=\mathrm{Lim}_{x\to 1^+}f(x)
$$

Por otro lado, no existen asíntotas horizontales, esto se debe a que los límites en infinito no proporcionan un número:

$$
Lim_{(x\to \pm\infty)}f(x)=\pm\infty
$$

Esto implica la posible existencia de asíntotas oblicuas (y=mx+n), que de hecho existen con la ecuación y=x. Se pueden obtener los valores de la pendiente y la ordenada en el origen con los límites:

$$
m = \lim_{x \to \pm \infty} \frac{f(x)}{x} = \lim_{x \to \pm \infty} \frac{x - \frac{4}{(x - 1)^2}}{x} = \lim_{x \to \pm \infty} \frac{x(x - 1)^2 - 4}{x(x - 1)^2} = 1
$$
  

$$
n = \lim_{x \to \pm \infty} [f(x) - mx] = \lim_{x \to \pm \infty} \left[ x - \frac{4}{(x - 1)^2} - x \right] = \lim_{x \to \pm \infty} \left[ -\frac{4}{(x - 1)^2} \right] = 0
$$

b) Determinar los extremos relativos de la función, así como sus intervalos de crecimiento y decrecimiento. Tomamos la derivada de la función para averiguar su monotonía y extremos.

$$
f'(x) = 1 + \frac{8}{(x-1)^2}
$$

 $(x-1)^3$ Los extremos deben cumplir:

$$
f'(x) = 0 \rightarrow 1 + \frac{8}{(x-1)^3} = 0 \rightarrow x = -1
$$

De modo que en x=-1 hay un candidato a máximo o a mínimo (candidato a extremo relativo). Si nos fijamos, la recta real queda dividida en varios tramos de monotonía (se incluye el punto donde hay una asíntota vertical ya que estas pueden inducir cambios en la monotonía, pero no son candidatas a extremo).

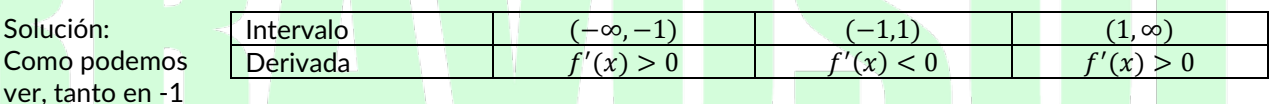

como en +1 la monotonía cambia. Sin embargo, únicamente en x=-1 la derivada se anula por lo que ahí tendremos un extremo relativo de la función. Dado que la función pasa de creciente a decreciente se trata de un máximo. De este modo, la monotonía y los extremos quedarían de la siguiente forma:

$$
\boxed{\quad \text{Create: } (-\infty, 1) \cup (}
$$

- Decreciente: (−1,1)
- Máximo relativo:  $M: (-1, f(-1)) = (-1, -2)$
- c) Calcular la ecuación de una recta tangente a la gráfica de f(x) que sea paralela a la recta de ecuación  $9x 8v = 6$ .

Reorganizamos la ecuación de la recta que nos dan, despejando y:

$$
9x - 8y = 6 \to y = \frac{9}{8}x - \frac{6}{8}
$$

Sabemos que la pendiente de la recta es  $m=\frac{9}{8}$ , lo que debe coincidir con la derivada en un punto concreto  $x_0$ . De este modo podemos establecer la siguiente ecuación:

$$
\frac{9}{8} = 1 + \frac{8}{(x_0 - 1)^3} \rightarrow x_0 = 5
$$

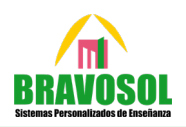

7

De esta forma podemos conocer el punto de tangencia  $(x_0, f(x_0)) = \left(5, \frac{19}{4}\right)$ 

Solución:

Siguiendo la ecuación punto-pendiente para una recta,  $y - f(x_0) = f'(x_0)(x - x_0)$ , encontramos la ecuación de la recta tangente que nos solicitan:

$$
y - \frac{19}{4} = \frac{9}{8}(x - 5)
$$
  $\rightarrow$   $y = \frac{9}{8}x - \frac{7}{8}$ 

**B.3.** 

Dados los puntos A (0, 0, 1), B (1, 1, 0), C (1, 0, -1), D(1, 1, 2), se pide:

- **a) (0.75 puntos) Comprobar que los puntos** *A, B, C* **y** *D* **no son coplanarios hallar el volumen del tetraedro que forman.**
- b) (0.75 puntos) Hallar el áea del triá gulo que forman los puntos B, C y D y el ángulo  $\hat{B}$  del mismo.
- c) (1 punto) Hallar uno de los puntos E del plano determinado por A, B y C tales que el cuadrilátero ABCE **sea un paralelogramo. Hallar el área de dicho paralelogramo.**
- a) Comprobar que los puntos *A, B, C* y *D* no son coplanarios hallar el volumen del tetraedro que forman.

Primero debemos construir unos vectores con estos cuatro puntos, por ejemplo

$$
\begin{cases}\n\overrightarrow{AB} = (1,1,-1) \\
\overrightarrow{AC} = (1,0,2) \\
\overrightarrow{AD} = (1,1,1)\n\end{cases}
$$

Si realizamos su producto mixto y es distinto de cero, significará que los vectores conforman las aristas de un paralelepípedo. Es decir, si el producto mixto no se anula los puntos no son coplanarios. En este caso el producto mixto resulta no nulo, por lo que no son coplanarios:

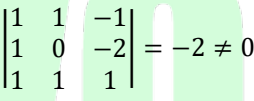

Aprovechando este producto mixto, su valor absoluto será empleado en el cálculo del volumen del tetraedro:

$$
V_{tetraedro} = \frac{1}{6} | -2 | = \frac{1}{3} u^3
$$

Hallar el área del triángulo que forman los puntos B,C y D y el ángulo  $\hat{B}$  del mismo. En este caso, del producto vectorial entre dos vectores formados por estos tres puntos podremos emplearlos para determinar el área de un triángulo:

Ta 7

$$
\overrightarrow{BC} \times \overrightarrow{BD} = (-2,0,0) \rightarrow |-2,0,0| = 2 \rightarrow A_{triangular} = \frac{|\overrightarrow{BC} \times \overrightarrow{BD}|}{2} = \frac{2}{2} = 1 u^2
$$
  
de calculator como:  

$$
\theta = \arccos\left(\frac{(\overrightarrow{BC} \cdot \overrightarrow{BD})}{\overrightarrow{BC}}\right) = 135^\circ
$$

El ángulo se pue

$$
\theta = \arccos\left(\frac{\left(\overrightarrow{BC} \cdot \overrightarrow{BD}\right)}{\left|\overrightarrow{BC}\right|\left|\overrightarrow{BD}\right|}\right) = 135^{\circ}
$$

c) ) Sean Ei =  $(x, y, z)$  los tres posibles puntos:

Si C y B no forman un lado del paralelogramo  $\Rightarrow$   $A\vec{B} = C\vec{E} \Rightarrow (1, 1, -1) = (x - 1, y, z + 1) \Rightarrow E = (2, 1, -2)$ . Si A y C no forman un lado del paralelogramo  $\Rightarrow B\vec{C} = A\vec{E} \Rightarrow (0, -1, -1) = (x, y, z - 1) \Rightarrow E = (0, -1, 0)$ . Si A y B no forman un lado del paralelogramo  $\Rightarrow$   $C\vec{A} = B\vec{E} \Rightarrow (-1, 0, 2) = (x - 1, y - 1, z) \Rightarrow E = (0, 1, 2)$ .

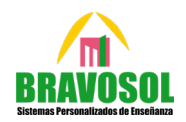

8

El área del paralelogramo quedaría como:  $|AB \times AC| = |-2,1,-1| = √6 u^2$ 

**B.4. Calificación ´on máxima:** 2.5 puntos.

En un espacio muestral se tienen dos sucesos incompatibles, A1 de probabilidad 0.5 y A2 de probabilidad 0.3 y se considera A3 = A1 ∪ A2. De cierto suceso B de probabilidad 0.4 se sabe que es independiente de A1 y que la probabilidad del suceso A3 ∩ B es 0.1. Con estos datos se pide:

a) Calcular la probabilidad de A3.

b) Decidir si B y A2 son independientes

a) Calcular la probabilidad de  $A_3$ 

$$
P(A_3) = 1 - P(A_1 \cup A_2) = 1 - P(A_1) - P(A_2) = 1 - 0.5 - 0.3 = 0.2
$$

b) Decidir si B y A2 son independientes

Para que sean independientes debemos comprobar si  $P(B \cap A_2) = P(B)P(A_2)$ . La probabilidad del suceso B se puede interpretar a partir de la intersección con los sucesos  $A_1, A_2, y A_3$ .  $P(B) = P(B \cap A_1) + P(B \cap A_2) +$  $P(B \cap A_3)$ , de donde podemos extraer  $P(B \cap A_2) = P(B) - P(B \cap A_1) - P(B \cap A_3) = 0,4 - 0,4 \cdot 0,5 - 0,1 = 0,1$ . De este modo se puede comparar con el producto de probabilidades de  $B y A<sub>2</sub>$ .

$$
0.1 \neq 0.4 \cdot 0.3 = 0.12
$$

Como se puede comprobar, no son sucesos independientes ya que el cálculo por ambos métodos no coinciden numéricamente.

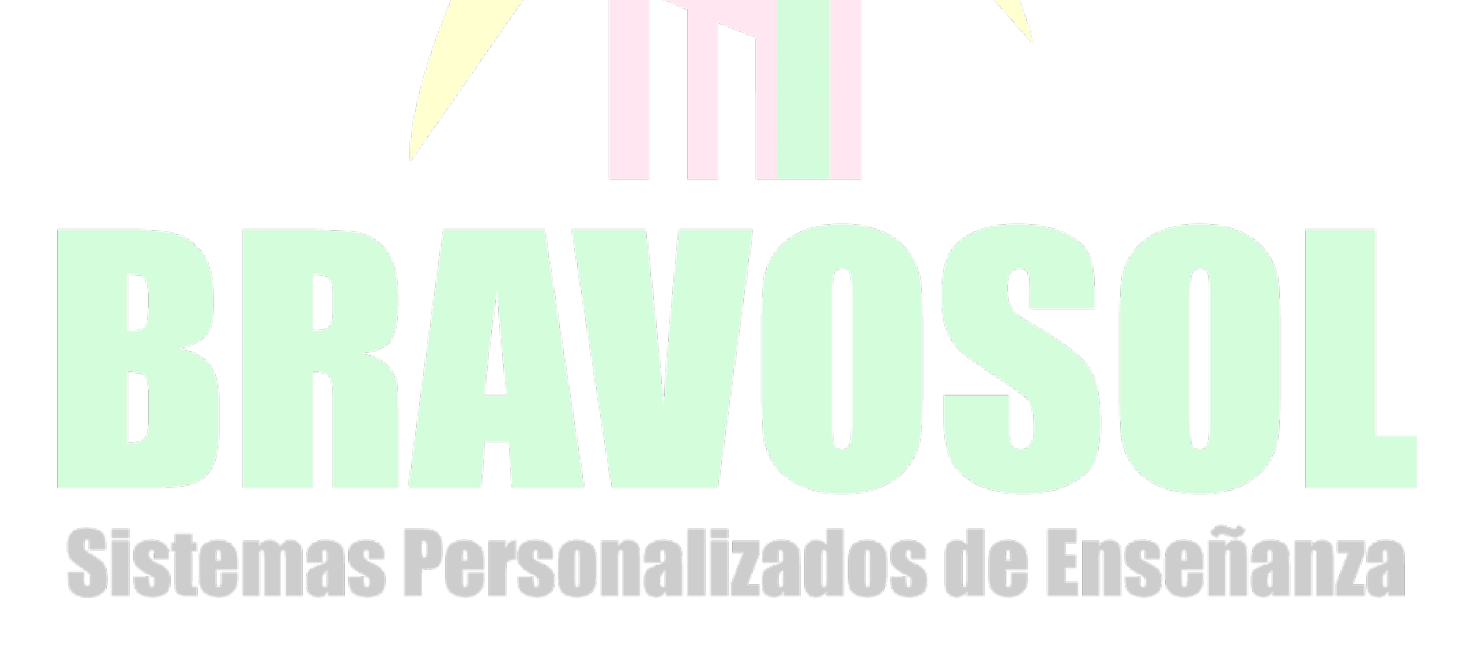